# Oracle® Banking Liquidity Management Pre-Installation Guide

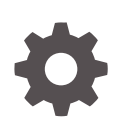

Release 14.7.0.0.0 F80286-02 November 2022

**ORACLE** 

Oracle Banking Liquidity Management Pre-Installation Guide, Release 14.7.0.0.0

F80286-02

Copyright © 2018, 2022, Oracle and/or its affiliates.

This software and related documentation are provided under a license agreement containing restrictions on use and disclosure and are protected by intellectual property laws. Except as expressly permitted in your license agreement or allowed by law, you may not use, copy, reproduce, translate, broadcast, modify, license, transmit, distribute, exhibit, perform, publish, or display any part, in any form, or by any means. Reverse engineering, disassembly, or decompilation of this software, unless required by law for interoperability, is prohibited.

The information contained herein is subject to change without notice and is not warranted to be error-free. If you find any errors, please report them to us in writing.

If this is software, software documentation, data (as defined in the Federal Acquisition Regulation), or related documentation that is delivered to the U.S. Government or anyone licensing it on behalf of the U.S. Government, then the following notice is applicable:

U.S. GOVERNMENT END USERS: Oracle programs (including any operating system, integrated software, any programs embedded, installed, or activated on delivered hardware, and modifications of such programs) and Oracle computer documentation or other Oracle data delivered to or accessed by U.S. Government end users are "commercial computer software," "commercial computer software documentation," or "limited rights data" pursuant to the applicable Federal Acquisition Regulation and agency-specific supplemental regulations. As such, the use, reproduction, duplication, release, display, disclosure, modification, preparation of derivative works, and/or adaptation of i) Oracle programs (including any operating system, integrated software, any programs embedded, installed, or activated on delivered hardware, and modifications of such programs), ii) Oracle computer documentation and/or iii) other Oracle data, is subject to the rights and limitations specified in the license contained in the applicable contract. The terms governing the U.S. Government's use of Oracle cloud services are defined by the applicable contract for such services. No other rights are granted to the U.S. Government.

This software or hardware is developed for general use in a variety of information management applications. It is not developed or intended for use in any inherently dangerous applications, including applications that may create a risk of personal injury. If you use this software or hardware in dangerous applications, then you shall be responsible to take all appropriate fail-safe, backup, redundancy, and other measures to ensure its safe use. Oracle Corporation and its affiliates disclaim any liability for any damages caused by use of this software or hardware in dangerous applications.

Oracle®, Java, and MySQL are registered trademarks of Oracle and/or its affiliates. Other names may be trademarks of their respective owners.

Intel and Intel Inside are trademarks or registered trademarks of Intel Corporation. All SPARC trademarks are used under license and are trademarks or registered trademarks of SPARC International, Inc. AMD, Epyc, and the AMD logo are trademarks or registered trademarks of Advanced Micro Devices. UNIX is a registered trademark of The Open Group.

This software or hardware and documentation may provide access to or information about content, products, and services from third parties. Oracle Corporation and its affiliates are not responsible for and expressly disclaim all warranties of any kind with respect to third-party content, products, and services unless otherwise set forth in an applicable agreement between you and Oracle. Oracle Corporation and its affiliates will not be responsible for any loss, costs, or damages incurred due to your access to or use of third-party content, products, or services, except as set forth in an applicable agreement between you and Oracle.

## **Contents**

### [Preface](#page-3-0)

### 1 [Installation Process](#page-4-0)

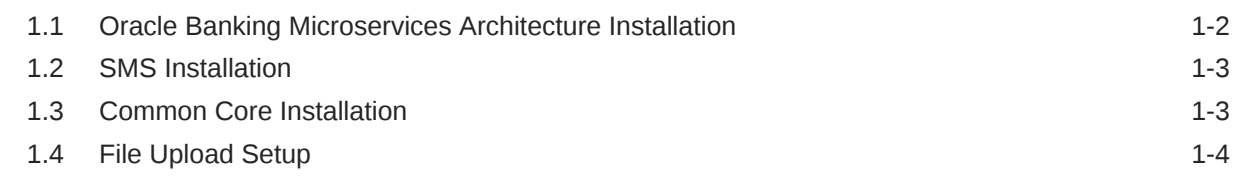

### A [Annexure](#page-9-0)

### [Index](#page-20-0)

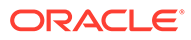

## <span id="page-3-0"></span>Preface

#### **Purpose**

This guide describes the order (sequence) in which the user must proceed with the installation process.

#### **Audience**

This guide is intended for WebLogic admin or ops-web team who are responsible for installing the OFSS banking products.

#### **Acronyms and Abbreviations**

The list of the acronyms and abbreviations that you are likely to find in the guide are as follows:

#### **Table 1 Acronyms and Abbreviations**

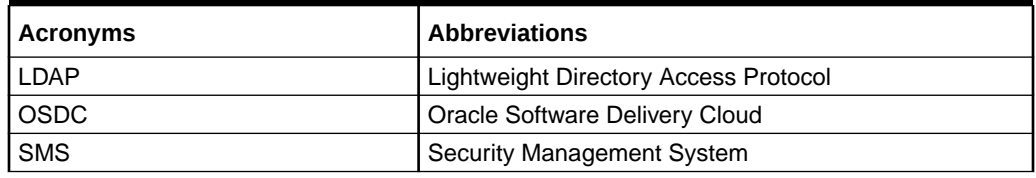

#### **List of Topics**

This guide is organized as follows:

#### **Table 2 List of Topics**

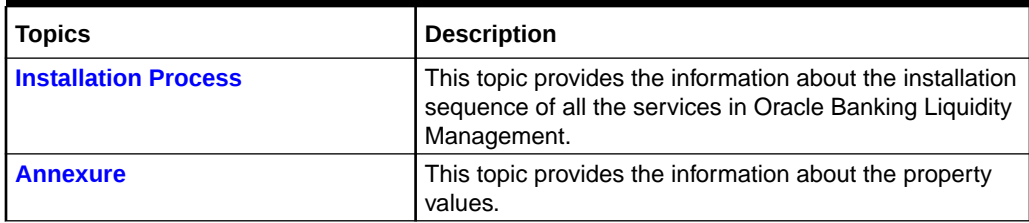

#### **Related Documents**

The related documents are as follows:

• **Configuration and Deployment Guide (for LDAP Setup)**

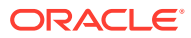

# <span id="page-4-0"></span>1 Installation Process

This topic describes the installation sequence for Oracle Banking Liquidity Management application.

#### **Execution order of Installation Manual**

Oracle Banking Liquidity Management installation is executed in the below sequence:

- *Oracle Banking Microservices Platform Foundation Installation Guide*
- *Security Management System Services Installation Guide*
- *Common Core Services Installation Guide*
- *Oracle Banking Liquidity Management Installation Guide*

#### **Prerequisite**

The OSDC package consists of the six zip files. Before proceeding with the installation, unzip the files into the same common folder.

- OBLM {release number} Release\_Note.zip
- OBLM\_{release number}\_Part1.zip
- OBLM\_{release number}\_Part2.zip
- OBLM\_{release number}\_Part3.zip
- OBLM\_{release number}\_Part4.zip
- OBLM\_{release number}\_Part5.zip
- OBLM\_{release number}\_Part6.zip
- OBLM\_{release number}\_Installer.zip

#### **Note:**

For the release number, refer to the OSDC file available as a part of the release.

#### **Software Prerequisite List**

The list of software prerequisites are as follows:

- Oracle Database Enterprise Edition
- Oracle WebLogic Server Standard Edition
- **LDAP** server
- Apache Kafka
- Apache ZooKeeper
- Conductor server

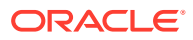

For the software version details, refer to **Release Notes**.

<span id="page-5-0"></span>The common services required by Oracle Banking Liquidity Management application are listed below.

- Oracle Banking Microservices Architecture Installation
- **[SMS Installation](#page-6-0)**
- [Common Core Installation](#page-6-0)
- **[File Upload Setup](#page-7-0)**

## 1.1 Oracle Banking Microservices Architecture Installation

#### **List of Services**

The lists of Oracle Banking Microservices Architecture Services to be installed for Oracle Banking Liquidity Management. Deployments to be done in the same order.

#### **Note:**

Conductor-server should be deployed prior to plato-orch-service.

- plato-config-service
- plato-discovery-service
- plato-api-gateway
- plato-ui-config-service
- plato-batch-server
- plato-feed-services
- plato-orch-service
- plato-report-services

#### **Note:**

For further details on deployments, refer to **Oracle Banking Microservices Platform Foundation Installation Guide**.

#### **Domain Configuration**

Copy the below files from the OSDC path to Oracle Banking Microservices Architecture <domain>/bin folder.

pre\_deployment\_setup\setUserOverrides.sh

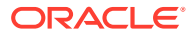

For providing the property values, refer to **[Annexure](#page-9-0)** section of this document.

## <span id="page-6-0"></span>1.2 SMS Installation

#### **List of Services**

The lists of Security Management System Service to be installed for Oracle Banking Liquidity Management.

SMS-CORE-SERVICES

#### **Domain Configuration**

Copy the below files from the OSDC path to <domain>/bin folder.

pre\_deployment\_setup\setUserOverrides.sh

#### **Note:**

For further details on deployments, refer to **Security Management System Service Installation Guide** for installing Security Management System Service

## 1.3 Common Core Installation

#### **List of Services**

The lists of Common Core Services to be installed in order for Oracle Banking Liquidity Management.

- cmc-account-services
- cmc-base-services
- cmc-branch-services
- cmc-businessoverrides-services
- cmc-charges-calculation-services
- cmc-currency-services
- cmc-datasegment-services
- cmc-screenclass-services
- cmc-resourceclass-services
- cmc-customer-services
- cmc-external-chart-account
- cmc-external-system-services
- cmc-external-virtual-account-services
- cmc-obrh-services

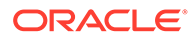

- <span id="page-7-0"></span>• cmc-resource-segment-orchestrator-service
- cmc-settlements-services
- cmc-txn-code-services

#### **Domain Configuration**

Copy the below files from the OSDC path to <domain>/bin folder.

• pre\_deployment\_setup\setUserOverrides.sh

#### **Note:**

For further details on deployments, refer to **Common Core Service Installation Guide** for installing the Common Core services.

## 1.4 File Upload Setup

The folders are to be created with application user for file uplod to work.

- **1.** Feed Upload Folder
	- Create LM\_FILEUPLOAD under /scratch folder
	- Create a Folder (ex: feedUpload) under /LM\_FILEUPLOAD folder
	- Create all sub folders as in the screen shot and all Sub folders should have full access.

#### **Figure 1-1 File Upload**

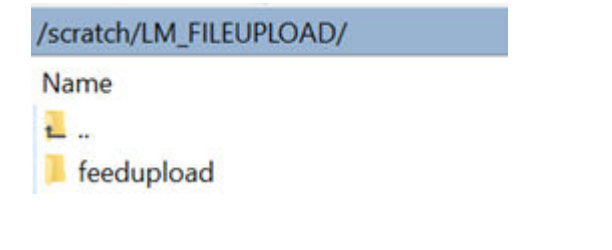

Place the files to be uploaded under this folder.

#### **Figure 1-2 Feed upload**

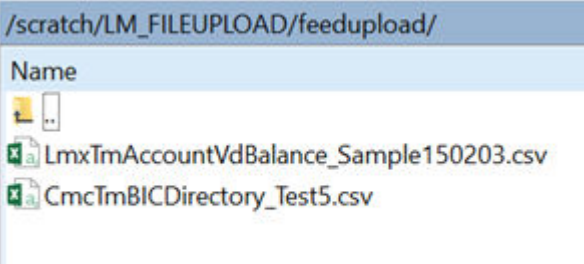

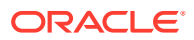

Make sure the Properties table has the below value inserted based on the path configured for Feed upload.

#### **Figure 1-3 Properties Table**

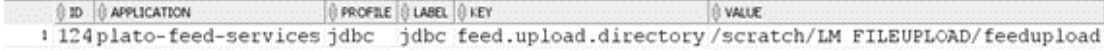

For the entries present under the "feed\_name" column in plato\_tm\_feed table as shown below, the entries in plato\_tm\_feed\_processor\_headers should be updated with the appropriate branch code and user id.

**Figure 1-4 PLATO\_TM\_FEED Table**

| <b>ID</b>                                                        | FOO NHE | MOTROUGH (28)                 |        | O 646 SZE I BULL PROCESS III DELPETER ID I READER BORN |
|------------------------------------------------------------------|---------|-------------------------------|--------|--------------------------------------------------------|
| (f33a1346-07f5-44d0-82a4-dcbd52c0bc91 anganosuntry)              |         | CacTaCountry                  |        | 19LAIN RECORD PROCESSOR                                |
| : t33a1346-07f5-44d0-82a4-dcbd52c0bc30 HammaArccomsWittalance    |         | LauthAccountVdBalance         |        | 191AIN RECORD PROCESSOR                                |
| 1 E33a1346-07f5-44d0-02a4-dcbd52c0bc38 [mxmmmmmmmmmmmmmmmm       |         | LaxTaInterfaceManter          |        | IDISCRIMINATOR PARENT RECORD PROCESS                   |
| +f33a1346-obic-44d0-82a4-dcbd32c0bd12 IC8pacialCondition         |         | DC Special Condition Input 10 |        | <b>IDISCRIMINATOR PARENT RECORD PROCESS</b>            |
| * f33a1346-07f5-44d0-32a4-dcbd52c0bc20 SaugnabIcD1rectory        |         | CacTaBICDirectory             | 10     | 1 PLAIN RECORD PROCESSOR                               |
| * f33a3346-07f5-44d0-82a4-dcbdS2c0bc40 amonaCurrencyDefinition   |         | CmcTmCurrencyDefinition       |        | <b>IDISCRIMINATOR PARENT RECORD PROCESS</b>            |
| FfIle1346-07f5-44d0-02a4-dcbd52c0bc00 aprishbrokecount           |         | CacTaCoreAccount              |        | 195AIN RECORD PROCESSOR                                |
| # f33a1346-07f5-44d0-82a4-dcbd52c0bc50 and according common      |         | CacTaCoreCustomer             |        | 19532W RECORD PROCESSOR                                |
| * f33a1346-07f5-44d0-82a4-dcbd52c0bc80 and hoursency@xchangeRate |         | ChcThCurrencyEschangeRate     | $-801$ | IDISCRIMINATOR PARENT RECORD PROCESS                   |
| # f33a1346-07f5-44d0-82a4-dcbd52c0bcd0 annibusgencyH01Eday       |         | CmcTmCurrencyHoliday          | 10     | IDISCRIMINATOR PARENT RECORD PROCESS                   |
| 11 f33a1346-07f5-44d0-82a4-dcbd52c0bc36 (manakcrown)             |         | Lan Takocount                 | ΙŌ     | IDIICRIMINATOR PARENT RECORD PROCESS                   |
| =: f33a1346-07f5-44d0-22a4-dcbd52cdbc31 Hannibalitzanow          |         | LanTaCuntoner                 |        | 195AIN RECORD PROCESSOR                                |
| 19 E13a1346-07f5-44d0-02a4-dcbd52c0bc32 LumYmRunkParameters      |         | LamTmBankFarAmetern           |        | IDISCRIMINATOR PARENT RECORD PROCESS                   |
| i f33a1346-07f5-44d0-82a4-dcbd52c0bc33 AmericanchParameters      |         | LanTaSzanchParameters         |        | IDISCRIMINATOR PARENT RECORD PROCESS                   |
| m f33a1346-07f5-44d0-32a4-dcbd52c0bc34 MammacuntryParaneters     |         | LamTmCountryParameters        | IO     | 1 FLAIN RECORD PROCESSOR                               |
| # f33a1146-07f5-44d0-02a4-dcbd52c0bc35 AmThSurrencyParAmeters    |         | LamTmCurrencyParameters       | 10     | 1 FLAIN RECORD PROCESSOR                               |
| ## f33a1346-07f5-44d0-32a4-dcbd52c0bc37 American concentrate     |         | LasTaCurrencyCutoff           |        | IDISCRIMINATOR PARENT RECORD PROCESS                   |
| # f33a1346-07f5-44d0-82a4-6cbd52c0bc10 mermBranchBoca1Ho11day    |         | CmcTmBranchLocalHoliday       |        | IDISCRIMINATOR PARENT RECORD PROCESS                   |
| # f13a1346-07f5-44d0-02a4-dcbd52c0bc70 00000002                  |         | Corehank                      | 10     | 191AIN RECORD PROCESSOR                                |
| > £33a1346-07f5-44d0-82a4-dcbd52c0bc9060redranch                 |         | CoreBranch                    |        | IDISCRIMINATOR PARENT RECORD PROCESS                   |
| 3 f33a1346-07f5-44d0-82a4-dcbd52c0bc39 LaminsweepInstruction     |         | LamThSweepInstruction         | ΕŌ     | IDISCRIMINATOR PARENT RECORD PROCESS                   |

**Figure 1-5 PLATO\_TM\_FEED\_PROCESSOR\_HEADERS Table**

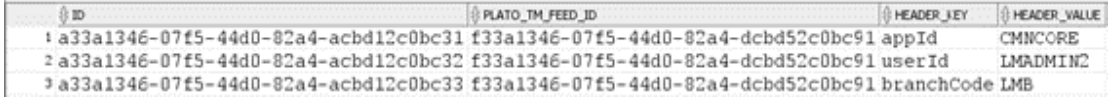

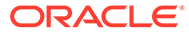

# <span id="page-9-0"></span>A Annexure

#### **Plato**

The below properties have fixed values and should not be changed.

| <b>Serial</b><br><b>Number</b> | <b>Property</b>                                                       | Value                                                                                                    |
|--------------------------------|-----------------------------------------------------------------------|----------------------------------------------------------------------------------------------------|
| 1                              | flywayTask                                                            | migrate                                                                                                    |
| $\overline{c}$                 | flyway.enabled                                                        | true                                                                                                    |
| 3                              | spring.flyway.enabled                                                 | false                                                                                                    |
| $\overline{4}$                 | plato-config.flyway.domain.locations                                  | db/migration/domain/plato, db/<br>migration/domain/sms, db/<br>migration/domain/cmc, db/<br>migration/domain/oblm, db/<br>migration/domain/vamlm |
| 5                              | flyway.domain.placeholders.plato-feed-<br>services.jndi               | jdbc/PLATOFEED                                                                                                    |
| 6                              | flyway.domain.placeholders.plato-batch-server.jndi                    | jdbc/PLATOBATCH                                                                                                    |
| $\overline{7}$                 | flyway.domain.placeholders.plato.jndi                                 | jdbc/PLATO                                                                                                    |
| 8                              | flyway.domain.placeholders.plato-config.jndi                          | jdbc/PLATO                                                                                                    |
| 9                              | flyway.domain.placeholders.plato-sec.jndi                             | jdbc/PLATO_SECURITY                                                                                                    |
| 10                             | flyway.domain.placeholders.plato-ui-config.jndi                       | jdbc/PLATO_UI_CONFIG                                                                                                    |
| 11                             | flyway.domain.placeholders.platoorch.domain.jndi                      | jdbc/PLATO-O                                                                                                    |
| 12                             | flyway.domain.placeholders.plato-config.db.jndi                       | jdbc/PLATO                                                                                                    |
| 13                             | flyway.domain.placeholders.sms.jndi                                   | jdbc/sms                                                                                                    |
| 14                             | flyway.domain.placeholders.cmncore.jndi                               | jdbc/CMNCORE                                                                                                    |
| 15                             | flyway.domain.placeholders.lrt.jndi                                   | jdbc/LRT                                                                                                    |
| 16                             | flyway.domain.placeholders.lmc.jndi                                   | jdbc/LMC                                                                                                    |
| 17                             | flyway.domain.placeholders.lmd.jndi                                   | jdbc/LMD                                                                                                    |
| 18                             | flyway.domain.placeholders.lmx.jndi                                   | jdbc/LMX                                                                                                    |
| 19                             | flyway.domain.placeholders.lmm.jndi                                   | jdbc/LMM                                                                                                    |
| 20                             | flyway.domain.placeholders.lmp.jndi                                   | jdbc/LMP                                                                                                    |
| 21                             | flyway.domain.placeholders.lma.jndi                                   | jdbc/LMA                                                                                                    |
| 22                             | flyway.domain.placeholders.lms.jndi                                   | jdbc/LMS                                                                                                    |
| 23                             | flyway.domain.placeholders.lmr.jndi                                   | jdbc/LMR                                                                                                    |
| 24                             | flyway.domain.placeholders.lmg.jndi                                   | jdbc/LMG                                                                                                    |
| 25                             | flyway.domain.placeholders.icl.jndi                                   | jdbc/ICL                                                                                                    |
| 26                             | flyway.domain.placeholders.vamlmchg.jndi                              | jdbc/VAMLMCHG                                                                                                    |
| 27                             | flyway.domain.placeholders.plato-api-<br>gateway.pswd.validation.flag | Y                                                                                                    |

**Table A-1 Plato - Property Values (Fixed Values)**

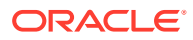

| <b>Serial</b><br><b>Number</b> | Property                                                            | Value              |
|--------------------------------|---------------------------------------------------------------------|--------------------|
| 28                             | flyway.domain.placeholders.plato-api-<br>gateway.min.pswd.length    | 8                  |
| 29                             | flyway.domain.placeholders.plato-api-<br>gateway.max.pswd.length    | 12                 |
| 30                             | flyway.domain.placeholders.plato-api-<br>gateway.min.pswd.age       | 1                  |
| 31                             | flyway.domain.placeholders.plato-api-<br>gateway.max.pswd.age       | 90                 |
| 32                             | flyway.domain.placeholders.plato-api-<br>gateway.upper.char.flag    | Y                  |
| 33                             | flyway.domain.placeholders.plato-api-<br>gateway.upper.char.count   | $\overline{2}$     |
| 34                             | flyway.domain.placeholders.plato-api-<br>gateway.lower.char.flag    | Υ                  |
| 35                             | flyway.domain.placeholders.plato-api-<br>gateway.lower.char.count   | $\overline{2}$     |
| 36                             | flyway.domain.placeholders.plato-api-<br>gateway.special.char.flag  | Y                  |
| 37                             | flyway.domain.placeholders.plato-api-<br>gateway.special.char.count | 1                  |
| 38                             | flyway.domain.placeholders.plato-api-<br>gateway.numeric.char.flag  | Y                  |
| 39                             | flyway.domain.placeholders.plato-api-<br>gateway.numeric.char.count | 1                  |
| 40                             | flyway.domain.placeholders.actuator.endpoint                        | prometheus, health |
| 41                             | plato-api-gateway.enableAudit                                       | true               |

**Table A-1 (Cont.) Plato - Property Values (Fixed Values)**

For the complete properties of plato file, refer to the folder / pre deployment setup/setUserOverrides.sh under OSDC zip. The user must provide appropriate values for the key which are not listed in the above table.

#### **Domain**

The below properties have fixed values and should not be changed.

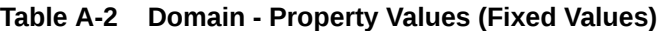

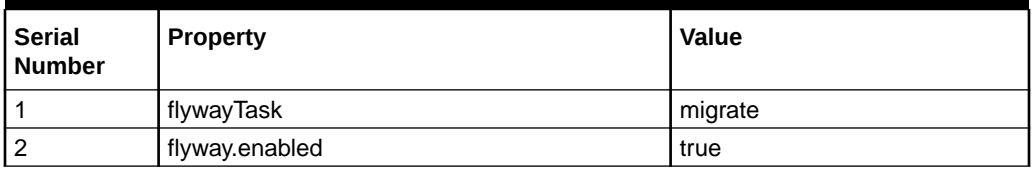

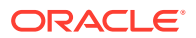

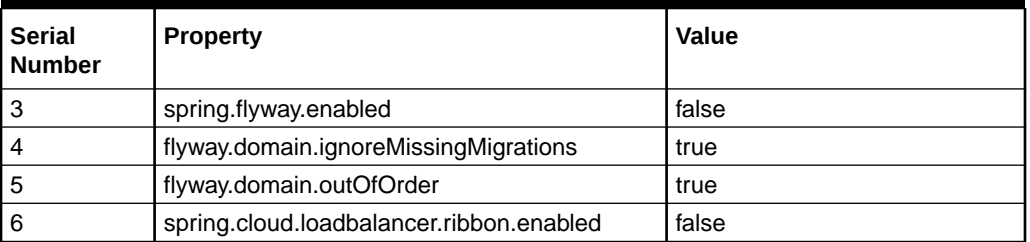

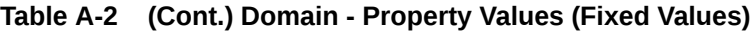

Provide the appropriate values for the following fields.

#### **Table A-3 Domain - Property Values (Appropriate Values)**

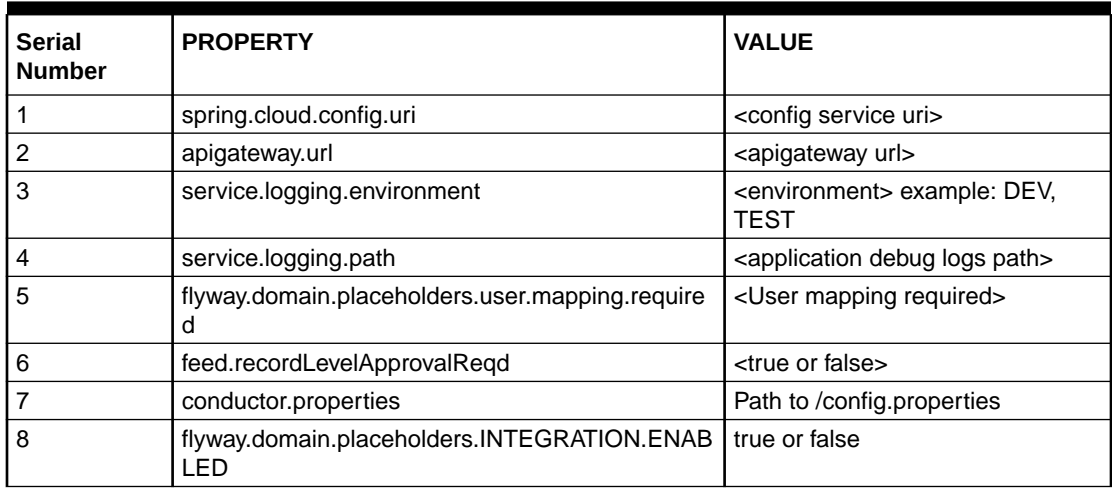

#### **Table A-4 LM Domain - Property Table (Appropriate Values)**

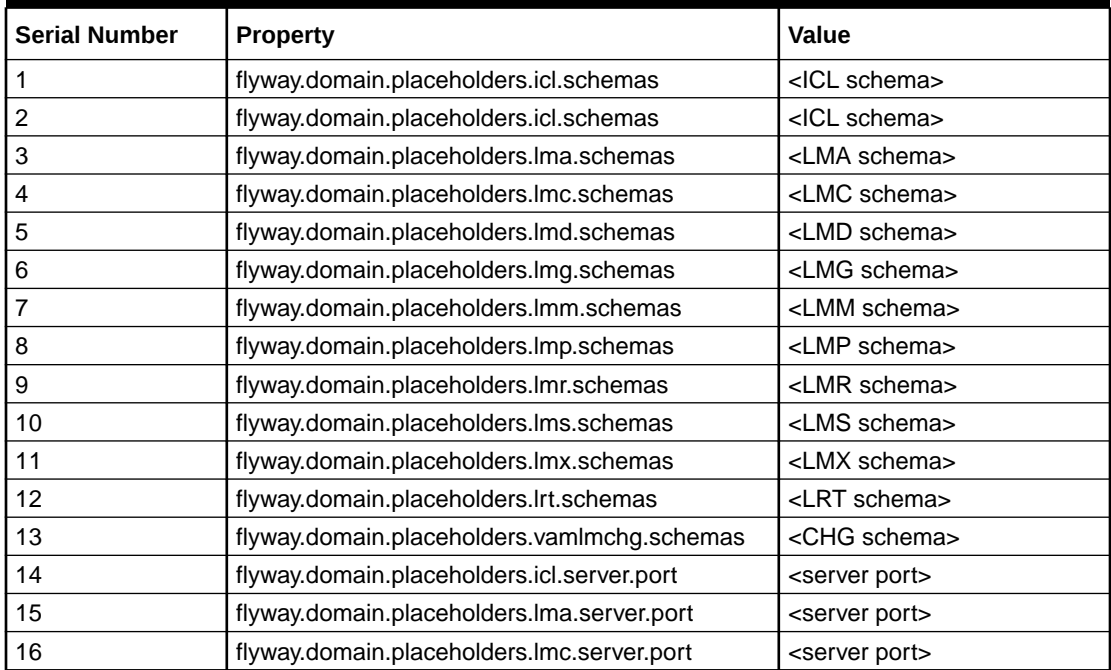

| <b>Serial Number</b> | Property                                                         | Value                                       |
|----------------------|------------------------------------------------------------------|---------------------------------------------|
| 17                   | flyway.domain.placeholders.lmd.server.port                       | <server port=""></server>                   |
| 18                   | flyway.domain.placeholders.lmg.server.port                       | <server port=""></server>                   |
| 19                   | flyway.domain.placeholders.lmm.server.port                       | <server port=""></server>                   |
| 20                   | flyway.domain.placeholders.lmp.server.port                       | <server port=""></server>                   |
| 21                   | flyway.domain.placeholders.lmr.server.port                       | <server port=""></server>                   |
| 22                   | flyway.domain.placeholders.lms.server.port                       | <server port=""></server>                   |
| 23                   | flyway.domain.placeholders.lmx.server.port                       | <server port=""></server>                   |
| 24                   | flyway.domain.placeholders.lrt.server.port                       | <server port=""></server>                   |
| 25                   | flyway.domain.placeholders.vamlm-charge-<br>services.server.port | <server port=""></server>                   |
| 26                   | flyway.domain.placeholders.vamlmchg.deploymen<br>tType           | "Imchg" for LM Standalone<br>deployment     |
|                      |                                                                  | "vamchg" for VAM<br>Standalone deployment   |
|                      |                                                                  | "codeployed" for Co-deployed<br>environment |

**Table A-4 (Cont.) LM Domain - Property Table (Appropriate Values)**

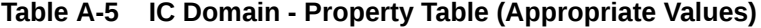

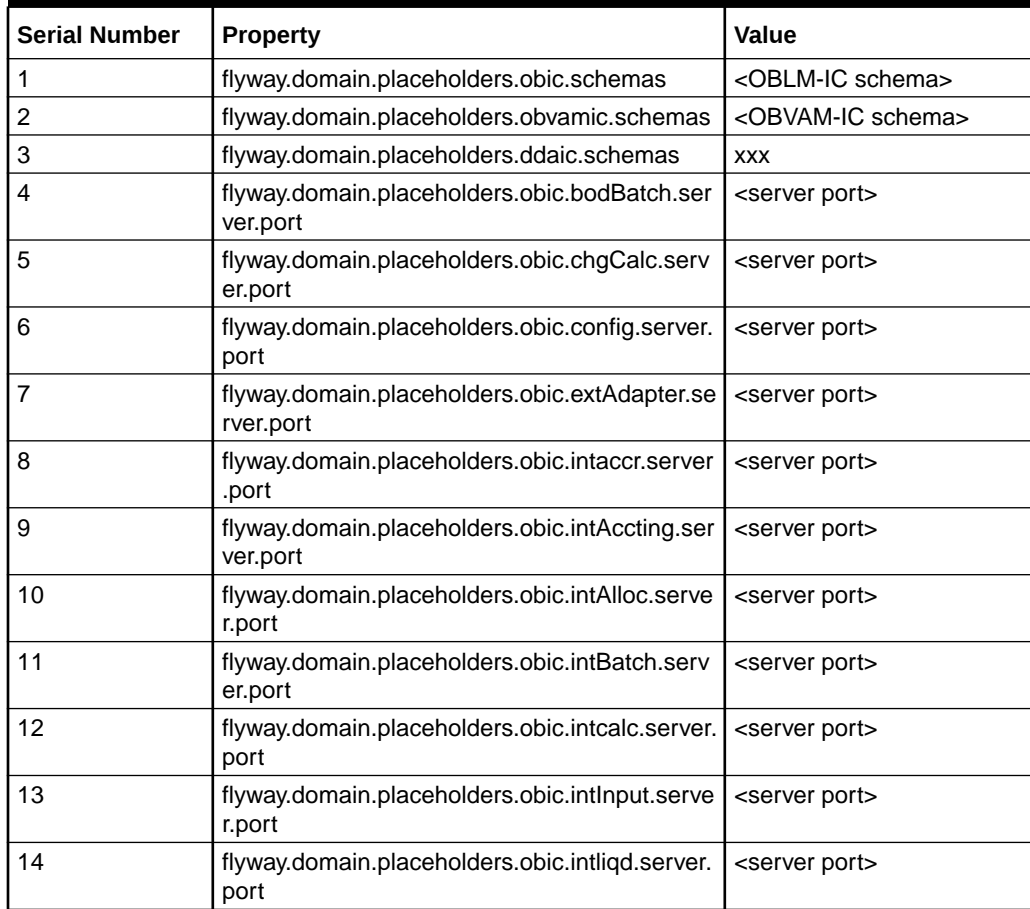

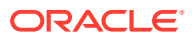

| <b>Serial Number</b> | <b>Property</b>                                               | Value                        |
|----------------------|---------------------------------------------------------------|------------------------------|
| 15                   | flyway.domain.placeholders.obic.intresolve.ser<br>ver.port    | <server port=""></server>    |
| 16                   | flyway.domain.placeholders.obic.maint.server.<br>port         | <server port=""></server>    |
| 17                   | flyway.domain.placeholders.obic.maintq.server<br>.port        | <server port=""></server>    |
| 18                   | flyway.domain.placeholders.obic.onlq.server.p<br>ort          | <server port=""></server>    |
| 19                   | flyway.domain.placeholders.obic.server.port                   | <server port=""></server>    |
| 20                   | flyway.domain.placeholders.obic.intradaySche<br>dulerReqd     | <y n="" or=""></y>           |
| 21                   | flyway.domain.placeholders.obvamic.bodBatch<br>.server.port   | <server port=""></server>    |
| 22                   | flyway.domain.placeholders.obvamic.chgCalc.<br>server.port    | <server port=""></server>    |
| 23                   | flyway.domain.placeholders.obvamic.config.se<br>rver.port     | <server port=""></server>    |
| 24                   | flyway.domain.placeholders.obvamic.extAdapt<br>er.server.port | <server port=""></server>    |
| 25                   | flyway.domain.placeholders.obvamic.intaccr.se<br>rver.port    | <server port=""></server>    |
| 26                   | flyway.domain.placeholders.obvamic.intAcctin<br>g.server.port | <server port=""></server>    |
| 27                   | flyway.domain.placeholders.obvamic.intAlloc.s<br>erver.port   | <server port=""></server>    |
| 28                   | flyway.domain.placeholders.obvamic.intBatch.<br>server.port   | <server port=""></server>    |
| 29                   | flyway.domain.placeholders.obvamic.intcalc.se<br>rver.port    | <server port=""></server>    |
| 30                   | flyway.domain.placeholders.obvamic.intlnput.s<br>erver.port   | <server port=""></server>    |
| 31                   | flyway.domain.placeholders.obvamic.intliqd.ser<br>ver.port    | <server port=""></server>    |
| 32                   | flyway.domain.placeholders.obvamic.intresolve<br>.server.port | <server port=""></server>    |
| 33                   | flyway.domain.placeholders.obvamic.maint.ser<br>ver.port      | <server port=""></server>    |
| 34                   | flyway.domain.placeholders.obvamic.maintq.s<br>erver.port     | <server port=""></server>    |
| 35                   | flyway.domain.placeholders.obvamic.onlq.serv<br>er.port       | <server port=""></server>    |
| 36                   | flyway.domain.placeholders.obvamic.server.po<br>rt            | <server port=""></server>    |
| 37                   | flyway.domain.placeholders.obvamic.intradayS<br>chedulerReqd  | <y n="" or=""></y>           |
| 38                   | flyway.domain.placeholders.obvamic.eodSche<br>dulerReqd       | <true false="" or=""></true> |

**Table A-5 (Cont.) IC Domain - Property Table (Appropriate Values)**

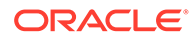

| <b>Serial Number</b> | <b>Property</b>                                              | Value                        |
|----------------------|--------------------------------------------------------------|------------------------------|
| 39                   | flyway.domain.placeholders.obvamic.intradayS<br>chedulerReqd | <true false="" or=""></true> |
| 40                   | flyway.domain.placeholders.ddaic.bodBatch.se<br>rver.port    | <b>XXX</b>                   |
| 41                   | flyway.domain.placeholders.ddaic.extAdapter.s<br>erver.port  | <b>XXX</b>                   |
| 42                   | flyway.domain.placeholders.ddaic.intaccr.serv<br>er.port     | <b>XXX</b>                   |
| 43                   | flyway.domain.placeholders.ddaic.intAccting.s<br>erver.port  | <b>XXX</b>                   |
| 44                   | flyway.domain.placeholders.ddaic.intAlloc.serv<br>er.port    | XXX                          |
| 45                   | flyway.domain.placeholders.ddaic.intBatch.ser<br>ver.port    | <b>XXX</b>                   |
| 46                   | flyway.domain.placeholders.ddaic.intCalc.serv<br>er.port     | <b>XXX</b>                   |
| 47                   | flyway.domain.placeholders.ddaic.intlnput.serv<br>er.port    | <b>XXX</b>                   |
| 48                   | flyway.domain.placeholders.ddaic.intliqd.serve<br>r.port     | <b>XXX</b>                   |
| 49                   | flyway.domain.placeholders.ddaic.intresolve.se<br>rver.port  | <b>XXX</b>                   |
| 50                   | flyway.domain.placeholders.ddaic.maint.server<br>.port       | <b>XXX</b>                   |
| 51                   | flyway.domain.placeholders.ddaic.maintq.serv<br>er.port      | <b>XXX</b>                   |
| 52                   | flyway.domain.placeholders.ddaic.onlq.server.<br>port        | <b>XXX</b>                   |
| 53                   | flyway.domain.placeholders.dda-ic.server.port                | <b>XXX</b>                   |

**Table A-5 (Cont.) IC Domain - Property Table (Appropriate Values)**

#### **Table A-6 Plato Domain - Property Table (Appropriate Values)**

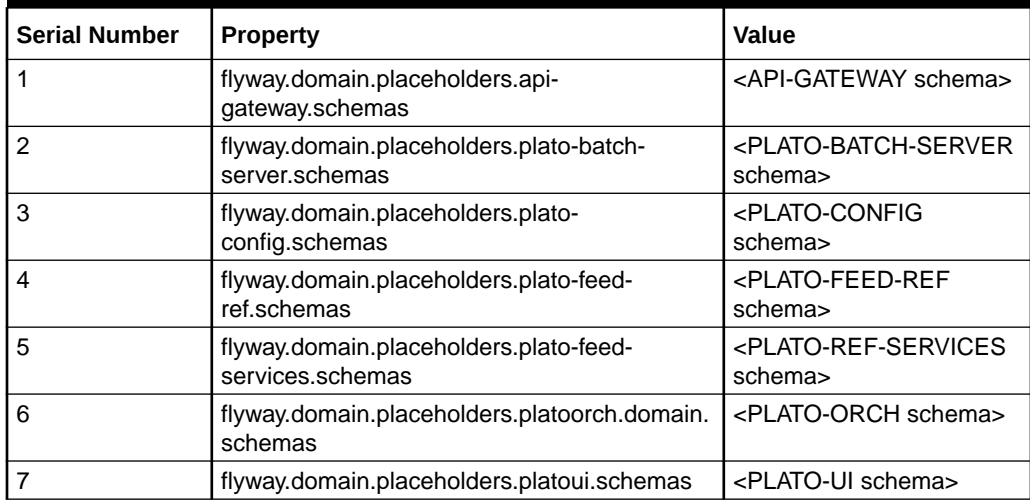

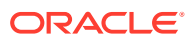

| <b>Serial Number</b> | <b>Property</b>                                                                | Value                                                                                      |
|----------------------|--------------------------------------------------------------------------------|--------------------------------------------------------------------------------------------|
| 8                    | flyway.domain.placeholders.platoui-<br>config.schemas                          | <plato-ui-config<br>schema&gt;</plato-ui-config<br>                                        |
| 9                    | flyway.domain.placeholders.plato-ui-<br>config.schemas                         | <plato-ui-config<br>schema&gt;</plato-ui-config<br>                                        |
| 10                   | flyway.domain.placeholders.kafka.brokers                                       | "host:port" for the kafka<br>brokers                                                       |
| 11                   | flyway.domain.placeholders.kafka.zknodes                                       | "host:port" for the<br>zookeeper nodes.                                                    |
| 12                   | flyway.domain.placeholders.kafka.security.prot<br>ocol                         | security protocol for kafka<br>Eg: SASL_SSL                                                |
| 13                   | flyway.domain.placeholders.kafka.truststore.lo<br>cation                       | truststore location<br>Eg: /scratch/work_area/<br>securityKeys/<br>OBLMclientTrust_142.jks |
| 14                   | flyway.domain.placeholders.kafka.truststore.pa<br>ssword                       | ciphered password of the<br>trustore<br>Eg: {cipher}Password                               |
| 15                   | flyway.domain.placeholders.kafka.binder.confi<br>guration.sasl.mechanism       | <appropriate value=""></appropriate>                                                       |
| 16                   | flyway.domain.placeholders.kafka.binder.confi<br>guration.security.protocol    | <appropriate value=""></appropriate>                                                       |
| 17                   | flyway.domain.placeholders.kafka.binder.jaas.l<br>oginModule                   | <appropriate value=""></appropriate>                                                       |
| 18                   | flyway.domain.placeholders.kafka.binder.jaas.<br>options.password              | <appropriate value=""></appropriate>                                                       |
| 19                   | flyway.domain.placeholders.kafka.binder.jaas.<br>options.username              | <appropriate value=""></appropriate>                                                       |
| 20                   | flyway.domain.placeholders.kafka.broker.pass<br>word                           | <appropriate value=""></appropriate>                                                       |
| 21                   | flyway.domain.placeholders.kafka.broker.usern<br>ame                           | <appropriate value=""></appropriate>                                                       |
| 22                   | flyway.domain.placeholders.kafka.ssl.truststor<br>e.location                   | <appropriate value=""></appropriate>                                                       |
| 23                   | flyway.domain.placeholders.kafka.ssl.truststor<br>e.password                   | <appropriate value=""></appropriate>                                                       |
| 24                   | flyway.domain.placeholders.plato.orchestrator.<br>enableSubWfDynamicAllocation | Enabling dynamic<br>Allocation for subWorkflow                                             |
| 25                   | flyway.domain.placeholders.plato.conductor.lo<br>gging.level                   | Default - DEBUG                                                                            |
| 26                   | flyway.domain.placeholders.plato.feed.feed.sy<br>stem.objectStore.stripeName   | Default - feeds                                                                            |
| 27                   | flyway.domain.placeholders.plato.feed.feed.pro<br>tocol                        | Default - http                                                                             |
| 28                   | flyway.domain.placeholders.plato.feed.feed.dat<br>eFormat                      | Default - yyyy-MM-dd                                                                       |
| 29                   | flyway.domain.placeholders.plato.feed.feed.co<br>mmitFrequency                 | Default - 1000                                                                             |

**Table A-6 (Cont.) Plato Domain - Property Table (Appropriate Values)**

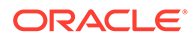

| <b>Serial Number</b> | Property                                                             | Value                                    |
|----------------------|----------------------------------------------------------------------|------------------------------------------|
| 30                   | flyway.domain.placeholders.plato.feed.fss.filest<br>ore.protocol     | Default - http                           |
| 31                   | flyway.domain.placeholders.plato.feed.fss.filest<br>ore.host         | Default - 127.0.0.1                      |
| 32                   | flyway.domain.placeholders.plato.feed.fss.filest<br>ore.port         | Default - 8080                           |
| 33                   | flyway.domain.placeholders.plato.feed.fss.filest<br>ore.contextRoot  | Default - filestore/private              |
| 34                   | flyway.domain.placeholders.plato.feed.fss.filest<br>ream.protocol    | Default - http                           |
| 35                   | flyway.domain.placeholders.plato.feed.fss.filest<br>ream.host        | Default - 127.0.0.1                      |
| 36                   | flyway.domain.placeholders.plato.feed.fss.filest<br>ream.port        | Default - 8081                           |
| 37                   | flyway.domain.placeholders.plato.feed.fss.filest<br>ream.contextRoot | Default - filestream/private             |
| 38                   | flyway.domain.placeholders.plato.feed.fss.auth<br>.bearerToken       | Default - unset                          |
| 39                   | flyway.domain.placeholders.plato.feed.fss.par.<br>upload.description | Default - fileupload                     |
| 40                   | flyway.domain.placeholders.plato.feed.fss.par.<br>storageDirective   | blank                                    |
| 41                   | flyway.domain.placeholders.plato.feed.fss.strip<br>e.service.tag     | Default - feed-services                  |
| 42                   | flyway.domain.placeholders.feed.system.appro<br>verId                | Default approver id for auto<br>approval |

**Table A-6 (Cont.) Plato Domain - Property Table (Appropriate Values)**

**Table A-7 OBRH Domain - Property Table (Appropriate Values)**

| <b>Serial Number</b> | <b>Property</b>                                | <b>Value</b>                                                     |
|----------------------|------------------------------------------------|------------------------------------------------------------------|
| 1                    | flyway.domain.placeholders.obrh.truststore.pat | Default - null                                                   |
|                      | h                                              | If set, it will be considered                                    |
|                      |                                                | Eg: obrh.truststore.path=/<br>scratch/obrh/truststore/<br>ts.jks |
| $\overline{2}$       | flyway.domain.placeholders.obrh.truststore.pa  | Default - null                                                   |
|                      | ssword                                         | If set, it will be considered                                    |
|                      |                                                | Eg:<br>obrh.truststore.password=p<br>assword                     |
| 3                    | flyway.domain.placeholders.obrh.server.isJava  | Default - true                                                   |
|                      | EE                                             | true for weblogic<br>deployment                                  |
|                      |                                                | false for tomcat<br>deployment                                   |

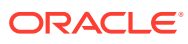

| <b>Serial Number</b> | <b>Property</b>                                               | Value                                                          |
|----------------------|---------------------------------------------------------------|----------------------------------------------------------------|
| 4                    | flyway.domain.placeholders.obrh.taskexecutor.<br>corepoolsize | Default - 50<br>If set, it will be considered<br>Eg:           |
|                      |                                                               | obrh.taskexecutor.corepool<br>$size=100$                       |
| 5                    | flyway.domain.placeholders.obrh.taskexecutor.                 | Default - 50                                                   |
|                      | maxpoolsize                                                   | If set, it will be considered                                  |
|                      |                                                               | Eg:<br>obrh.taskexecutor.maxpool<br>size=100                   |
| 6                    | flyway.domain.placeholders.obrh.taskexecutor.                 | Default - 100                                                  |
|                      | queuecapacity                                                 | If set, it will be considered                                  |
|                      |                                                               | $Eg$ :<br>obrh.taskexecutor.queueca<br>pacity=200              |
| 7                    | flyway.domain.placeholders.obrh.factory-                      | Default - false                                                |
|                      | shipped-data.readonly                                         | If set, it will be considered                                  |
|                      |                                                               | Eg: obrh.factory-shipped-<br>data.readonly=true                |
| 8                    | flyway.domain.placeholders.obrh.keystore.pas<br>sword.encoded | Default - false                                                |
|                      |                                                               | If set, it will be considered                                  |
|                      |                                                               | Eg:<br>obrh.keystore.password.en<br>coded=true                 |
| 9                    | flyway.domain.placeholders.obrh.usekeystore                   | Default - false                                                |
|                      |                                                               | If set, it will be considered                                  |
|                      |                                                               | Eg: obrh.usekeystore=true                                      |
| 10                   | flyway.domain.placeholders.obrh.keystore.path                 | Default - null                                                 |
|                      |                                                               | If set, it will be considered                                  |
|                      |                                                               | Eg: obrh.keystore.path=/<br>scratch/obrh/truststore/<br>ts.jks |
| 11                   | flyway.domain.placeholders.obrh.keystore.pas                  | Default - null                                                 |
|                      | sword                                                         | If set, it will be considered                                  |
|                      |                                                               | $Eg$ :<br>obrh.keystore.password=p<br>assword                  |
| 12                   | flyway.domain.placeholders.obrh.keystore.alia                 | Default - null                                                 |
|                      | s                                                             | If set, it will be considered                                  |
|                      |                                                               | $Eg$ :<br>obrh.keystore.alias=alias                            |

**Table A-7 (Cont.) OBRH Domain - Property Table (Appropriate Values)**

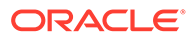

| <b>Serial Number</b> | <b>Property</b>                                                           | <b>Value</b>                                                                                                   |
|----------------------|---------------------------------------------------------------------------|----------------------------------------------------------------------------------------------------|
| 13                   | flyway.domain.placeholders.obrh.keystore.alia<br>spassword                | Default - null<br>If set, it will be considered<br>$Eg$ :<br>obrh.keystore.aliaspasswor<br>d=password          |
| 14                   | flyway.domain.placeholders.obrh.audit.type                                | Default - Default<br>Value can be <default <br="">KAFKA/OFF/LOG&gt;<br/>Eg: obrh.audit.type=OFF</default>      |
| 15                   | flyway.domain.placeholders.obrh.alerts.enable<br>d                        | Default: false<br><true false="" or=""><br/>Eg:<br/>obrh.alerts.enabled=true</true>                            |
| 16                   | flyway.domain.placeholders.obrh.provider.exce<br>ption.statuscodes        | Comma seperated error<br>codes<br>Eg:<br>obrh.provider.exception.sta<br>tuscodes=404,500                       |
| 17                   | flyway.domain.placeholders.obrh.ssl.protocol                              | Default - TLS<br>If set, it will be considered<br>Eg:<br>obrh.ssl.protocol=TLSv1.2                             |
| 18                   | flyway.domain.placeholders.cmc-obrh-<br>services.audit.retention.days     | Number of days for<br>retention policy<br>Eg: cmc-obrh-<br>services.audit.retention.da<br>$ys = 7$             |
| 19                   | flyway.domain.placeholders.cmc-obrh-<br>services.audit.retention.archival | $<$ Y or N $>$<br>Y for archiving<br>N for purging<br>Eg: cmc-obrh-<br>services.audit.retention.arc<br>hival=N |
| 20                   | flyway.domain.placeholders.cmc-obrh-<br>services.oic.oauth.scope          | OIC's oauth scope                                                                                              |
| 21                   | flyway.domain.placeholders.cmc-obrh-<br>services.oic.secretStore.url      | OIC's secretStore url                                                                                          |
| 22                   | flyway.domain.placeholders.cmc-obrh-<br>services.oic.idcs.url             | OIC's idcs url                                                                                                 |
| 23                   | flyway.domain.placeholders.obrh.import.overw<br>rite                      | Default: false<br><true false="" or=""><br/><math>Eg</math>:<br/>obrh.import.overwrite=true</true>             |

**Table A-7 (Cont.) OBRH Domain - Property Table (Appropriate Values)**

For the complete properties of domain file, refer to the folder /

pre\_deployment\_setup/setUserOverrides.sh under OSDC zip.

For Conductor Properties, refer to **Conductor Installation** section in **Oracle Banking Microservices Platform Foundation Installation Guide**.

#### **SSL Setup Configuration**

The environment set up would be SSL-enabled by default.

The below placeholders would have to be configured into JVM for SSL/Non-SSL setup in plato domain.

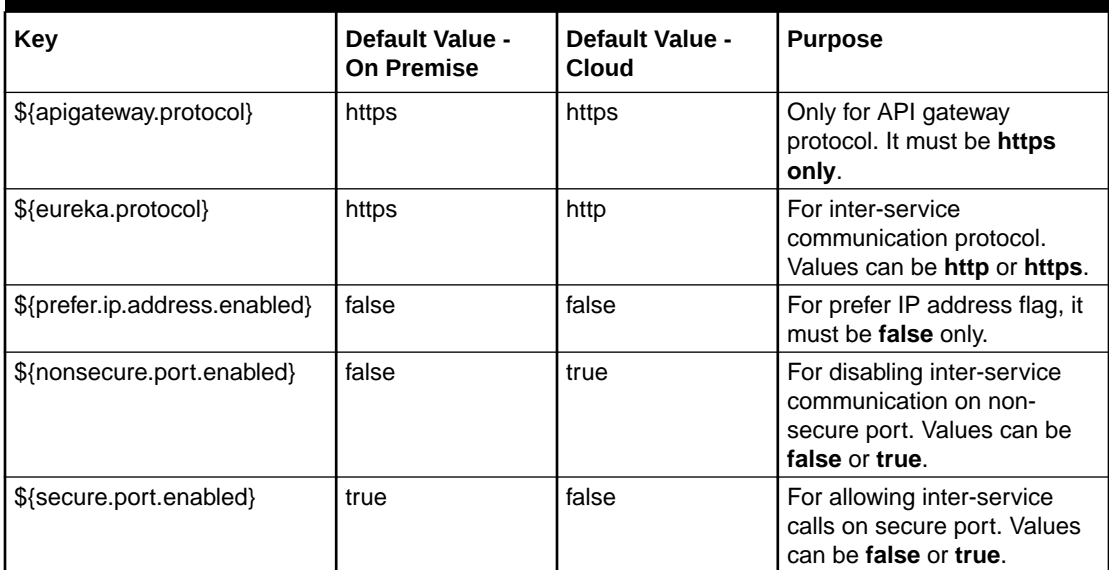

#### **Table A-8 SSL Setup Configuration**

#### **Note:**

\${apigateway.protocol} should be set as https/http in Oracle Banking Liquidity Management domain irrespective of the SSL/Non-SSL configuration.

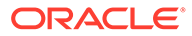

# <span id="page-20-0"></span>Index

I

Installation Process, *[1-1](#page-4-0)*

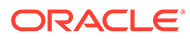